#### **Reducing nuclear data uncertainties using differential and integral benchmark data**

E. Alhassan<sup>1</sup>, H. Sjöstrand<sup>1</sup>, P. Helgesson<sup>1</sup>, M. Österlund<sup>1</sup>, A.J. Koning<sup>1,2</sup>, D. Rochman<sup>2</sup>, S. Pomp<sup>1</sup>

*1Division of Applied Nuclear Physics, Department of Physics and Astronomy, Uppsala University, Uppsala, Sweden*

*2Nuclear Research and Consultancy Group (NRG), Petten, The Netherlands*

**Email: erwin.alhassan@physics.uu.se** 

Erwin Alhassan, Swedish Nuclear Physics meeting, 2014, Uppsala.

# **Outline**

- A. Modern nuclear data evaluation
- B. Total Monte Carlo
- C. Incorporating differential data
- D. Incorporating integral data
- E. Goal: Combine C and D (work on-going)

- F. Some results
- G. Conclusion

#### **Modern nuclear data evaluation\***

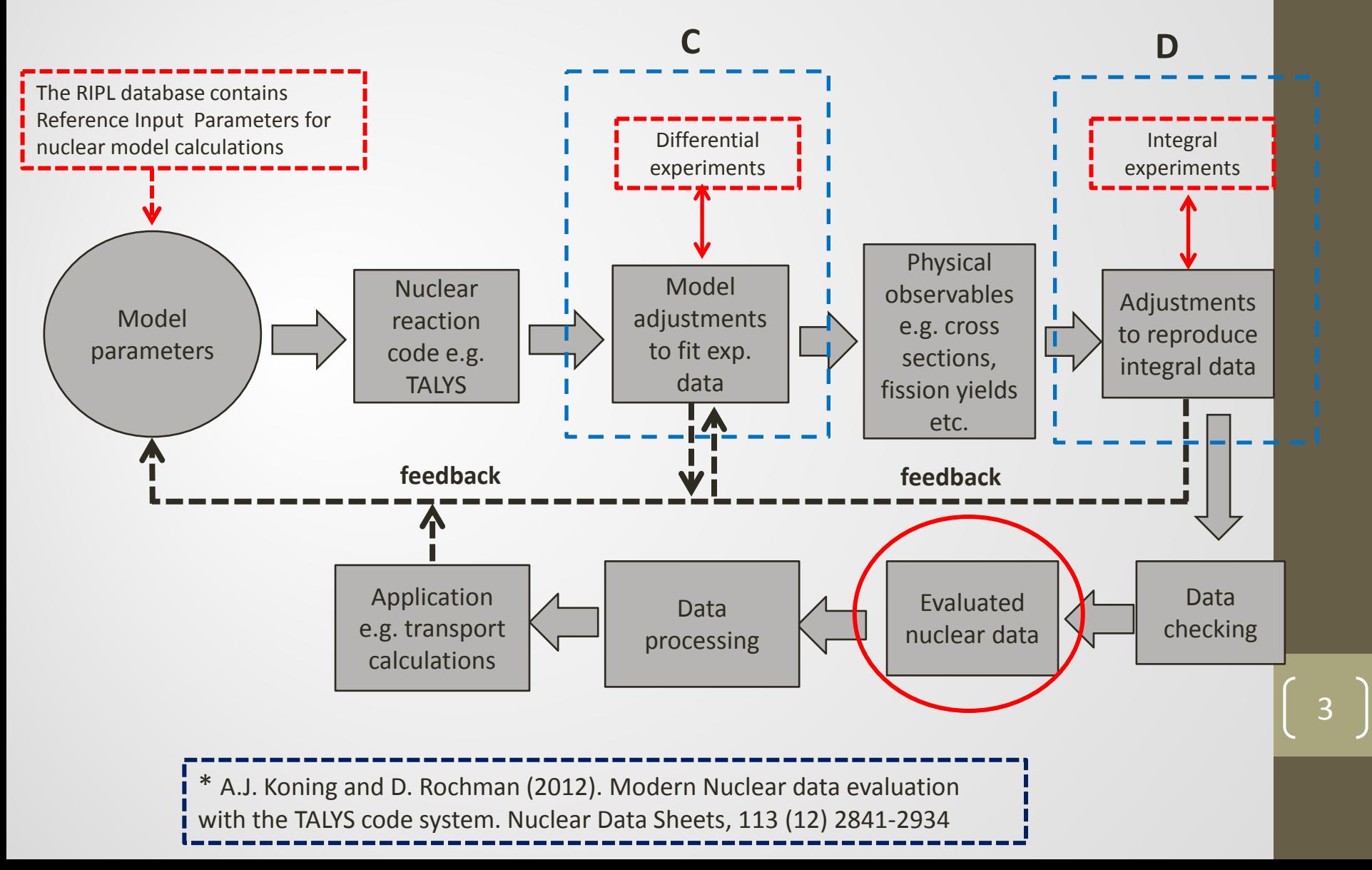

# **Uncertainty quantification**

- Both differential data and integral data come with associated uncertainties
- $\bullet$  the end product evaluated nuclear data files contains uncertainties as well
- A Monte Carlo based method called '**Total Monte Carlo (TMC)**' was developed in 2008 for nuclear data uncertainty quantification:
	- **Ref: A.J. Koning and D. Rochman, 2008. Annals of Nuclear Energy, 35 (11), 2024 – 20130.**

4

• Other methods exist

# **Total Monte Carlo (TMC)**

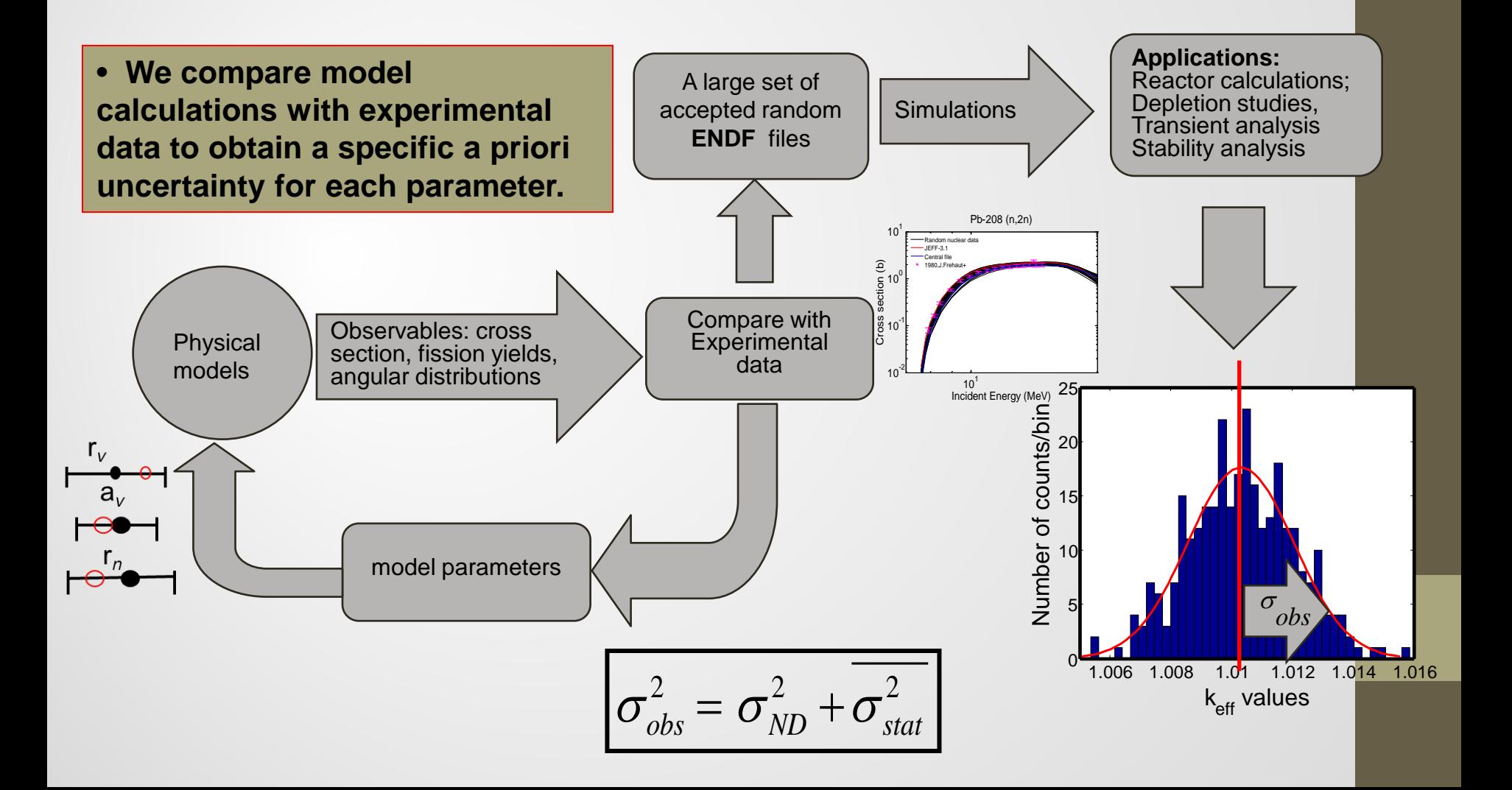

# **Uncertainty reduction**

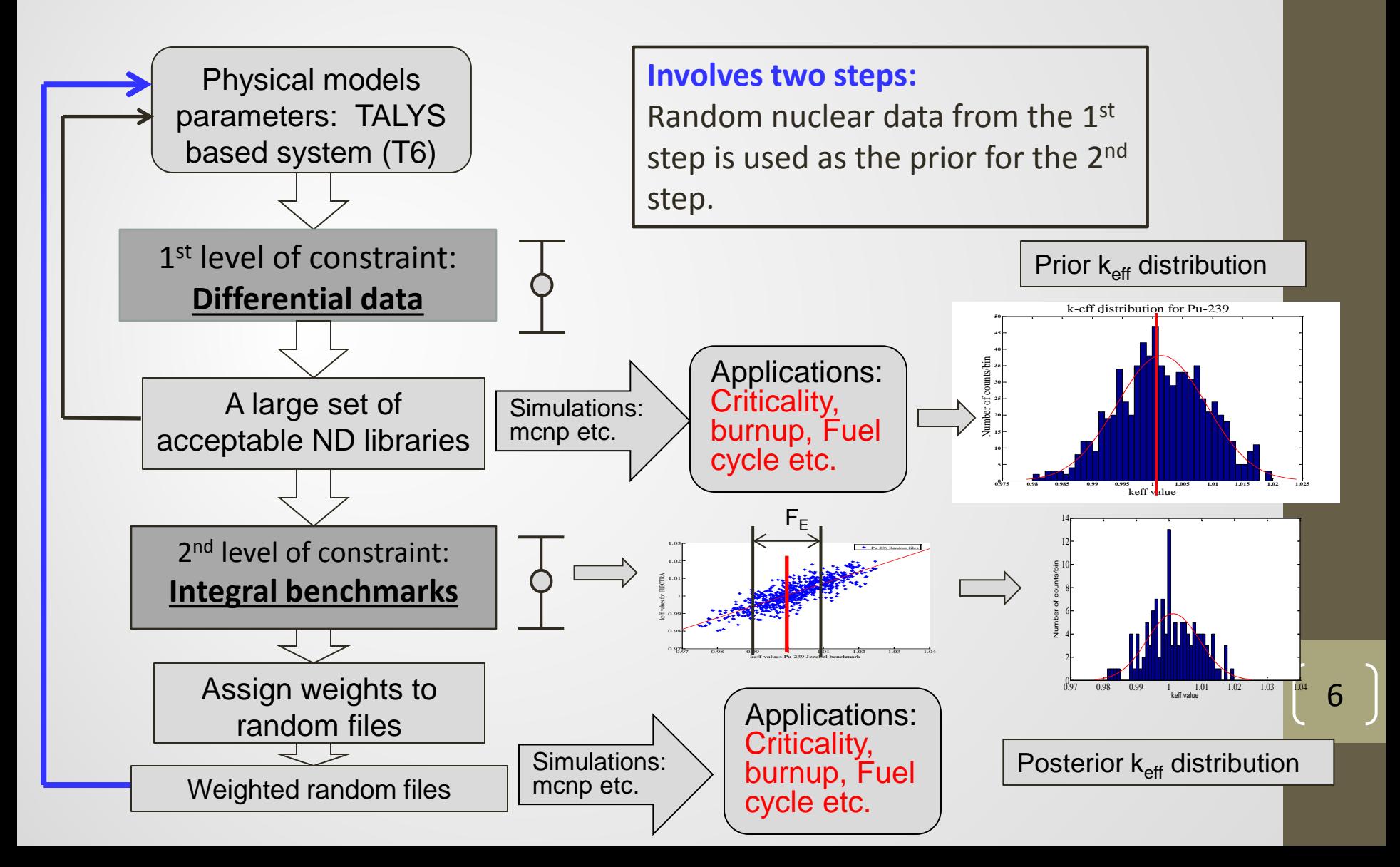

# **Incorporating differential data**

- If C<sub>E</sub> is our differential experimental covariance matrix;
- We can compute a generalized  $\chi^2_k$ :

$$
\chi_k^2 = \left(x - \tau(p^{(k)})\right)^T C_E^{-1} \left(x - \tau(p^{(k)})\right)
$$

- Where;
	- $\tau(p^{(k)})$  is a vector of calculated observables found in the  $k^{th}$  random file
	- P(k) is the parameter set of the *kth* random file
	- $\alpha$  is a vector of experimental observables
- We then assign each random file a weight based on the likelihood function:

$$
w_{k(E)} = e^{-\frac{1}{2}\chi_k^2}
$$

**Ref: P. Helgesson et. al., 2014. . Incorporating experimental information in the TMC methodology using file weights. Int. Workshop on Nuclear Data Covariances**

(\*1)

 $(*2)$  7

# **2nd level of constraint - Incorporating integral data**

- Criticality benchmark cases
- Application case
- Incorporate integral data

Accept/reject method

Assign weights based on the likelihood function

## **Cases available**

- **1. Benchmark cases:**
- **International Criticality Safety Benchmark Evaluation Project (ICSBEP)**
	- Contains about 4708 critical and subcritical configurations etc.
- **Experiments are Categorized into:** 
	- fissile media (Pu, HEU, LEU etc.)
	- physical form of the fissile material
	- neutron energy range
- **2. Application case:**
- European Lead-Cooled Training Reactor (ELECTRA)
- Part of GEN-IV research in Sweden
- Research and training

**Wallenius et al., 2012. Nuclear Technology Vol. 177, p. 303-313.**

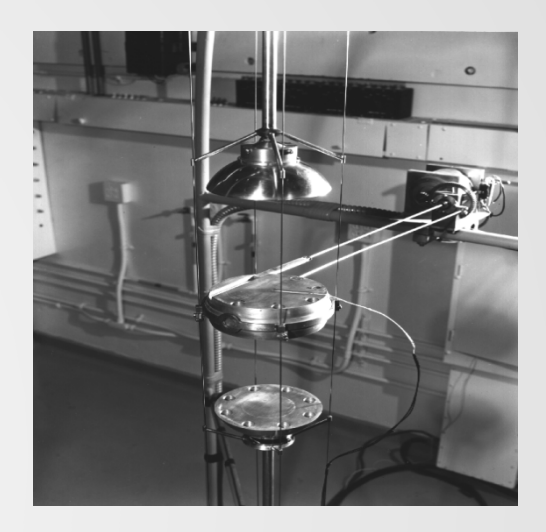

Benchmark example  $-$  <sup>239</sup>Pu Jezebel. *Picture taking from the ICSBEP Handbook* 

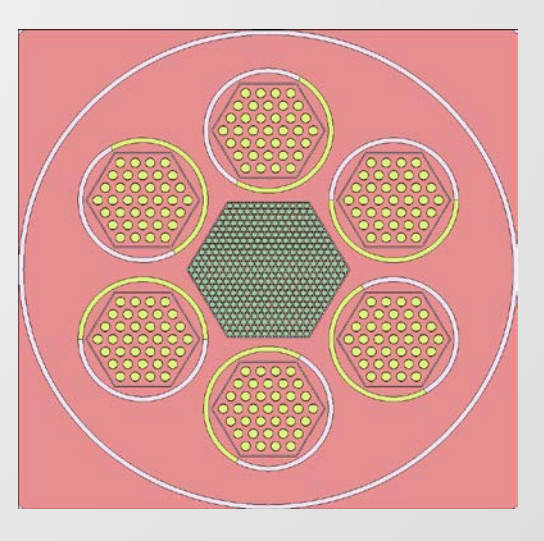

# **Incorporating integral data**

- Only relevant benchmarks for a particular application system must be used
	- **Ref: E. Alhassan et. al., 2014. Selecting benchmarks for reactor calculations. PHYSOR 2014 Int. Conference**
- We compute a similarity index using the Pearson correlation coefficient:

$$
R = \frac{\text{cov}(keff_{_{sys}}, keff_{_{BM}})}{\sigma_{keff_{sys}}\sigma_{keff_{_{BM}}}}
$$

- Simulations are performed with the same nuclear data for both application and benchmark cases
- Strong correlation  $\rightarrow$  strong similarity
- Weak correlation  $\rightarrow$  weak similarity

## **Similarity between benchmark and application case (ELECTRA)**

ELECTRA against LCT17 case 2 ELECTRA against pmf35

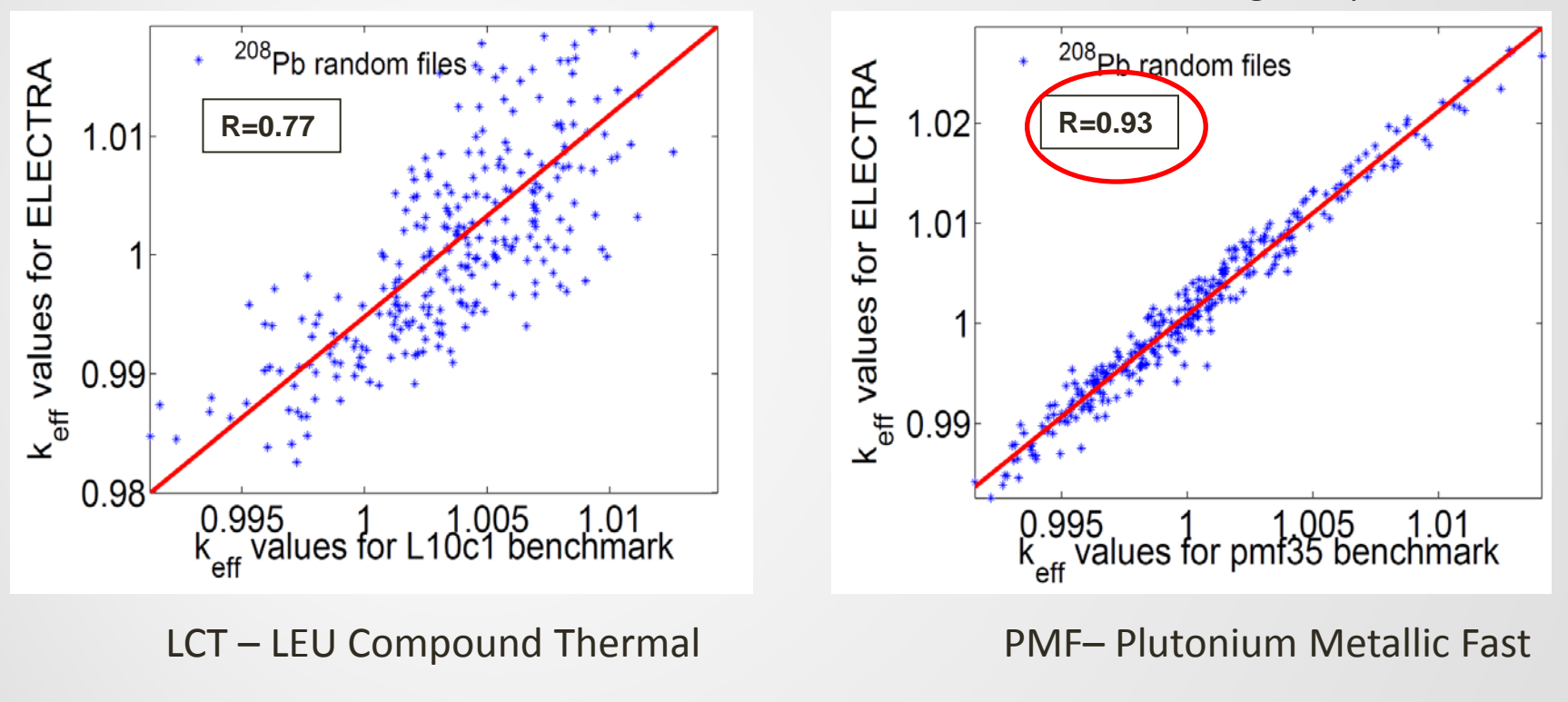

Perturbed Pb-208 nuclear data were used

# **Accept/reject method**

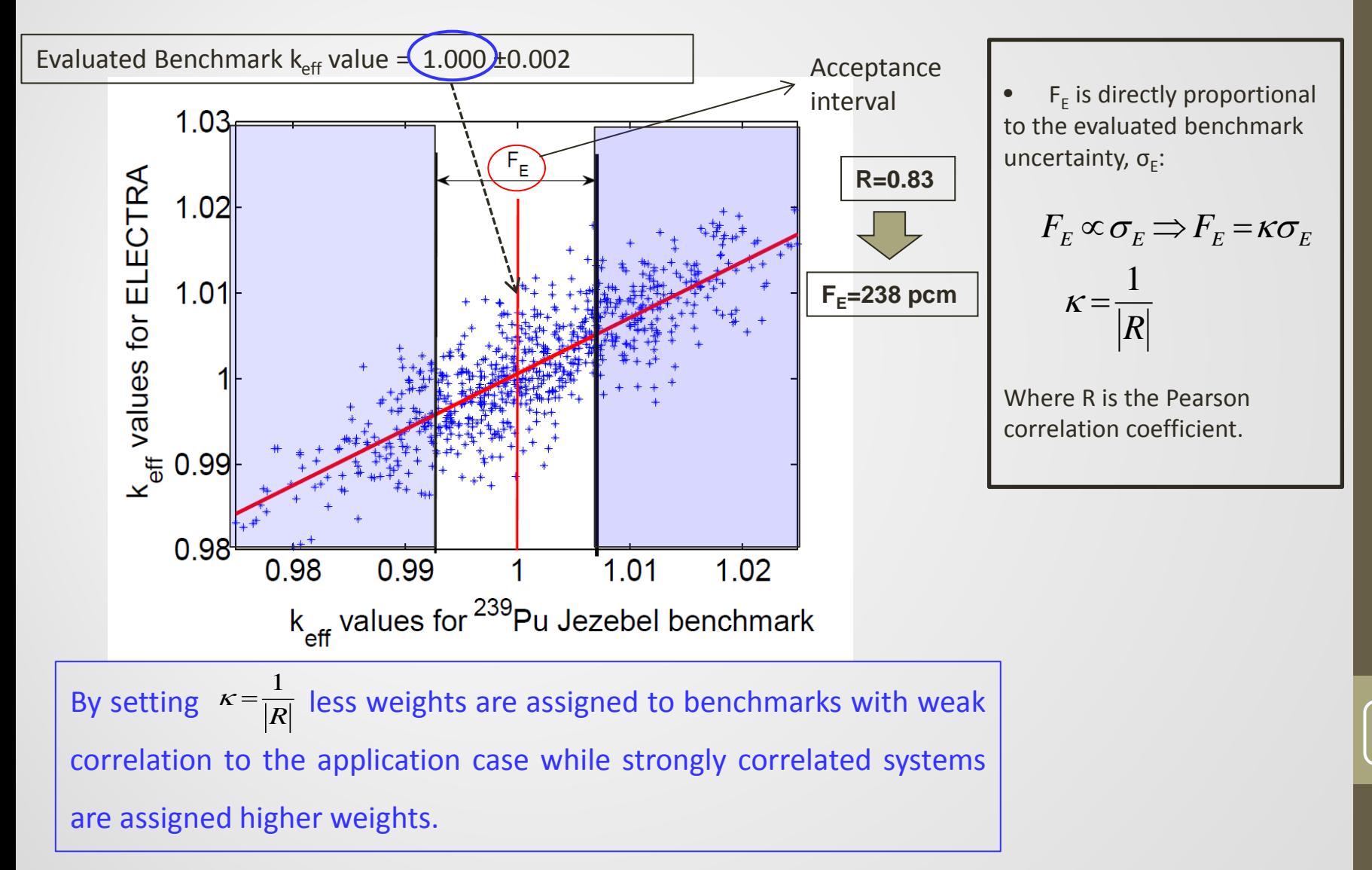

## **Prior – posterior**  $k_{eff}$  **distributions for Accept/reject method**

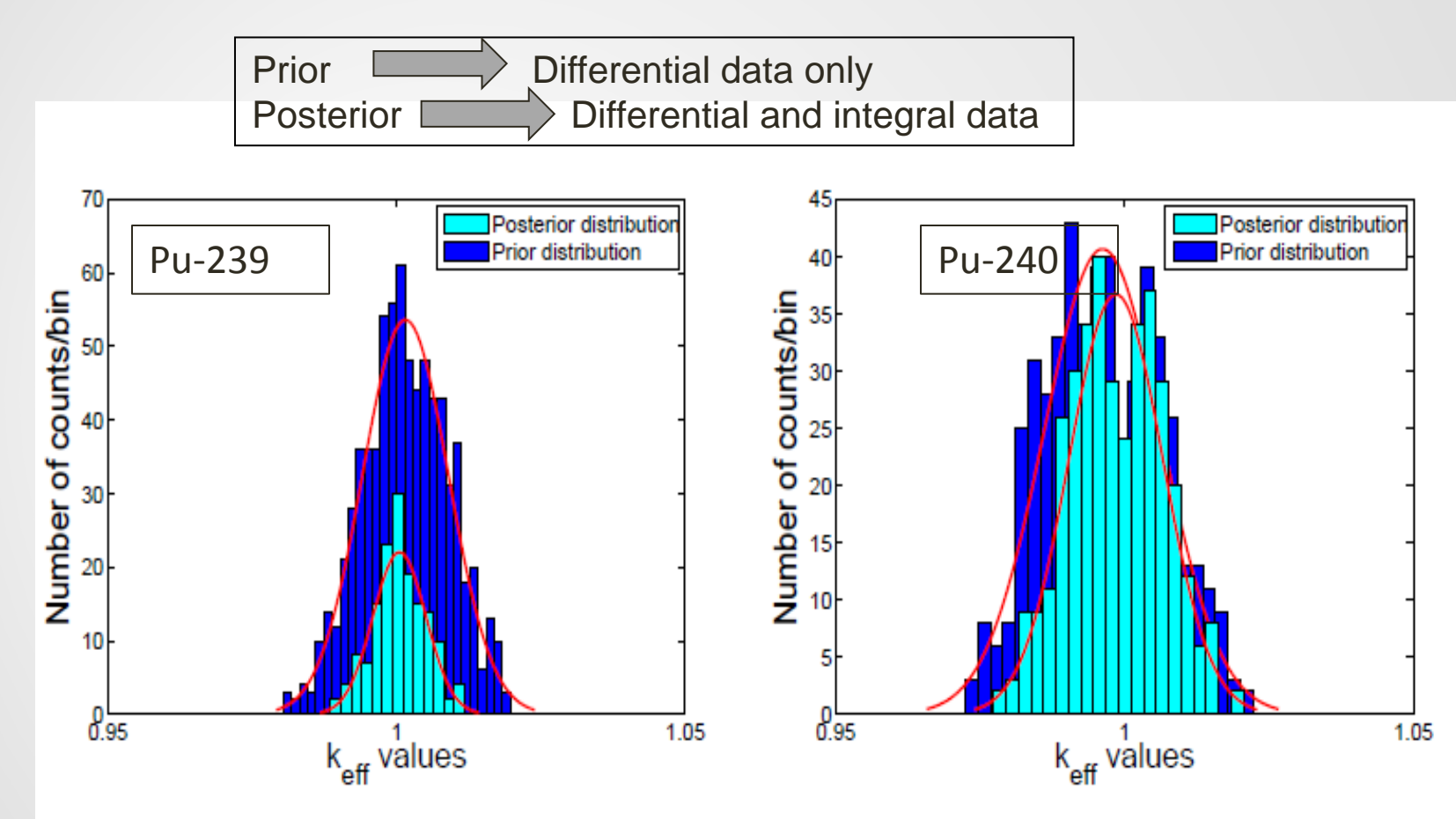

40% uncertainty reduction achieved for ELECTRA

20% uncertainty reduction achieved for ELECTRA

## **Using the likelihood function**

- A more rigorous method is to base the uncertainty reduction on the maximum likelihood function
- Assign weights to random files using:

$$
w_{i(B)} = \frac{e^{-\frac{1}{2}\chi_i^2|R|}}{e^{-\frac{1}{2}\chi_{\text{min}}^2|R|}}
$$

(\*3)

14

- **R** is the correlation between benchmark and the application case
- Chi-squared is given by:

$$
\chi_i^2 = \frac{(k_{\text{eff (i)}}^E - k_{\text{eff,exp}}^E)^2}{\sigma_E^2}
$$

• *R* ensures that only relevant benchmarks for a particular application case are used.

#### **Accept/reject vs. maximum likelihood**

 **Results in brackets represent the percentage reduction achieved after implementing the two methods.**

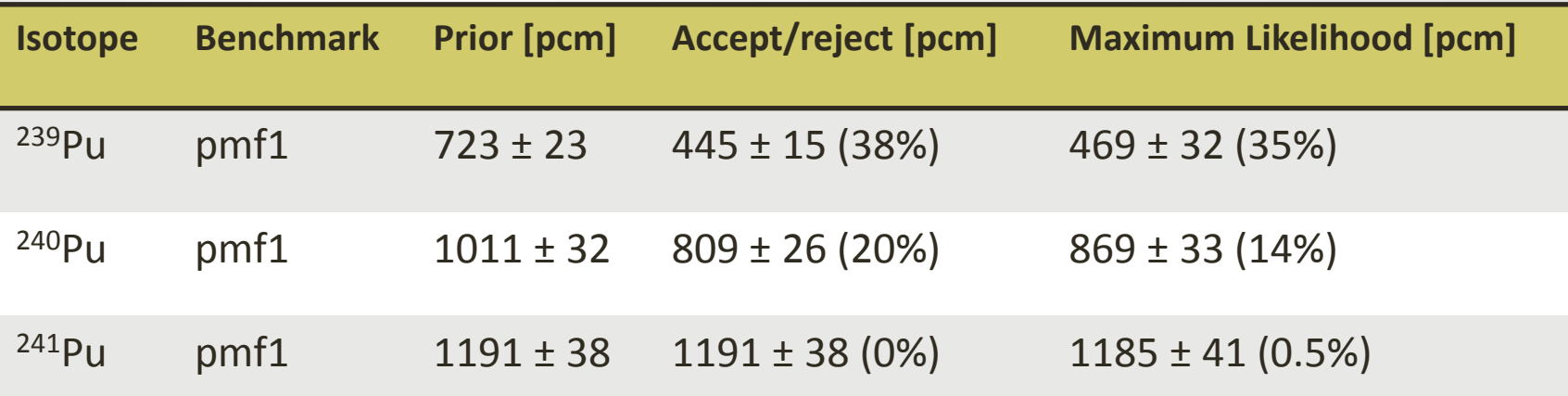

A significant reduction in uncertainty was achieved for Pu-239 and Pu-240 after adding benchmark information.

# Our goal: Combine C and D

#### **Thinking of two approaches:**

**1.** Calculate a weighted total  $\chi^2_T$  (Similar to the Petten method):

$$
\chi_T^2 = \frac{W_B \chi_B^2 + W_E \chi_E^2}{W_B + W_E}
$$

By plotting  $\chi^2_T$  as a function of random nuclear data, we can select a best file.

2. **Combine two weights; equation (\*2) and (\*3) (The Uppsala method):** 

$$
w_T = w_{k(E)} \times w_{i(B)}
$$

**For nuclear data uncertainty reduction**

- Select the random file with the largest weight *(best file for TENDL-2015?)*
- Post adjustment feedback to model calculations and experiments.
- **Method still under development (resonance region still a challenge).**

# **Conclusion**

- We have proposed approaches for reducing ND uncertainties
- Method has been applied to:
	- A full LFR core at BOL
	- A set of criticality benchmarks from the ICSBEP handbook.
- A significant reduction in ND uncertainty was achieved.
- Methods can provide updated covariance matrix information and model parameter distributions for post adjustment feedback
- Apply these methods with multiple benchmarks is on-going
- Our goal: combine differential and integral data for nuclear data evaluation and uncertainty reduction (Improve TMC)

# Thank you! Email: erwin.alhassan@physics.uu.se